## 2019-2020 学年"最美团支书"线上答辩 腾讯会议使用指南(评委版)

一、下载地址

二、电脑版使用说明

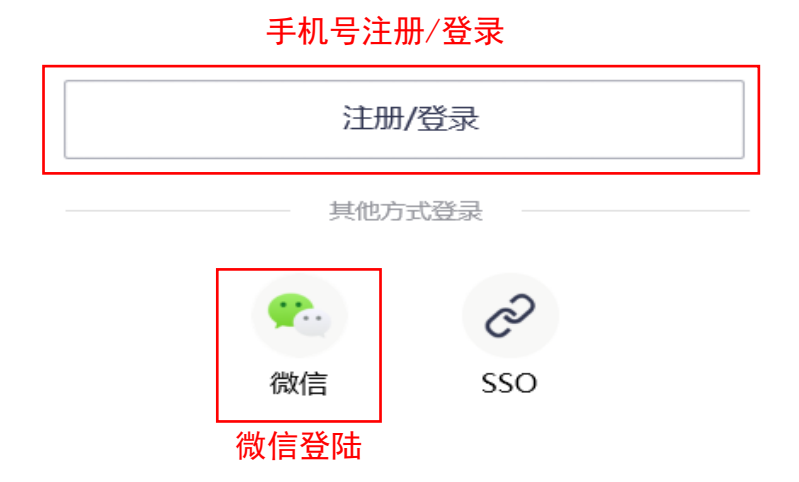

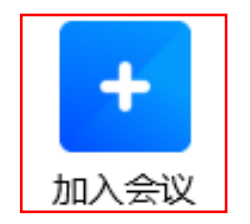

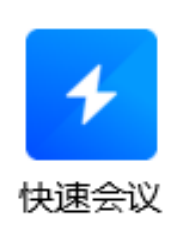

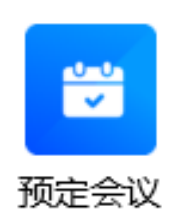

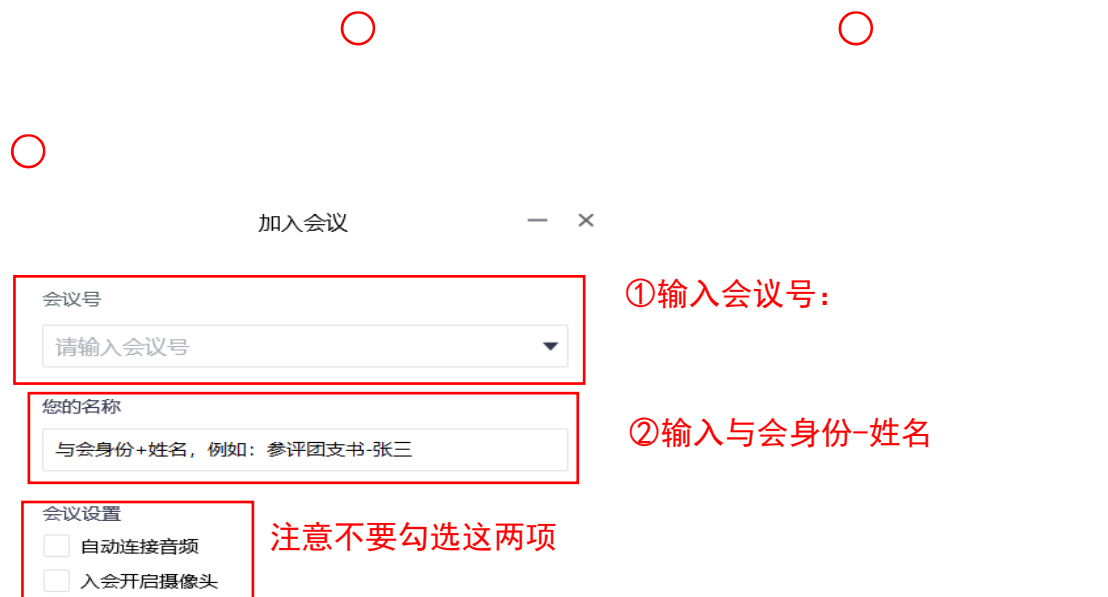

-1

○3 点击"加入会议"

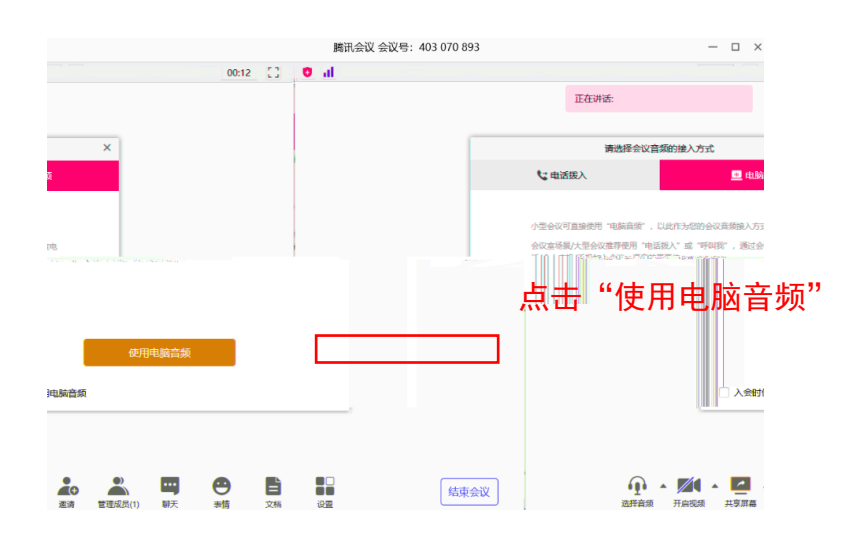

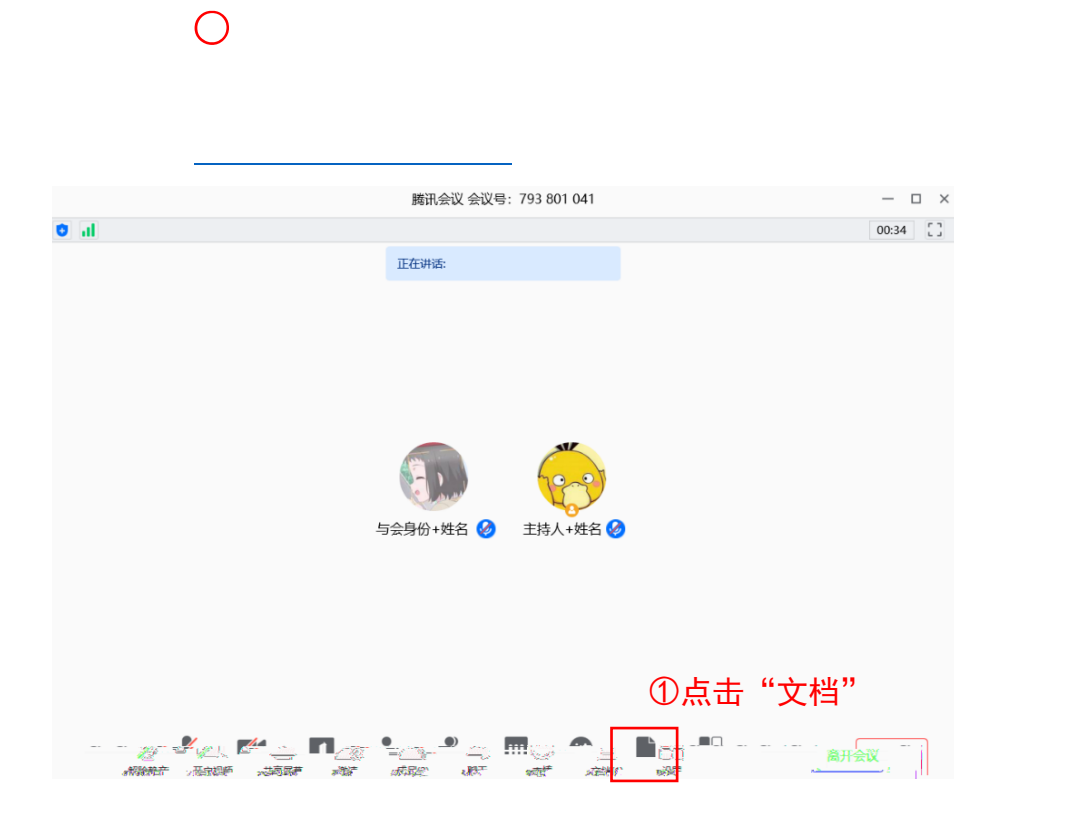

 $\overline{O}$ 

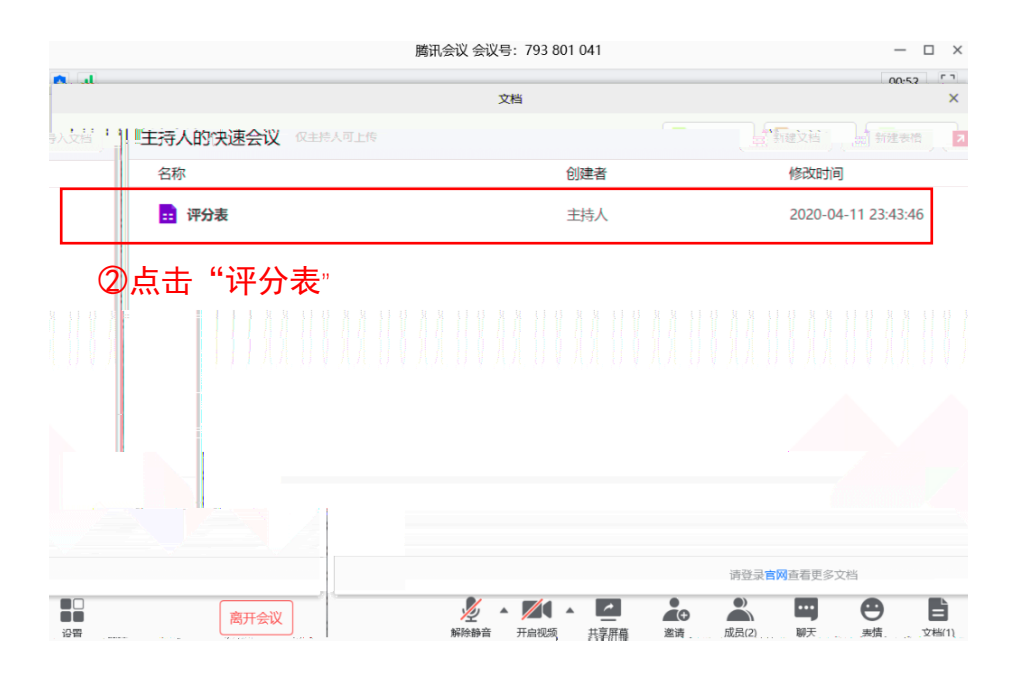

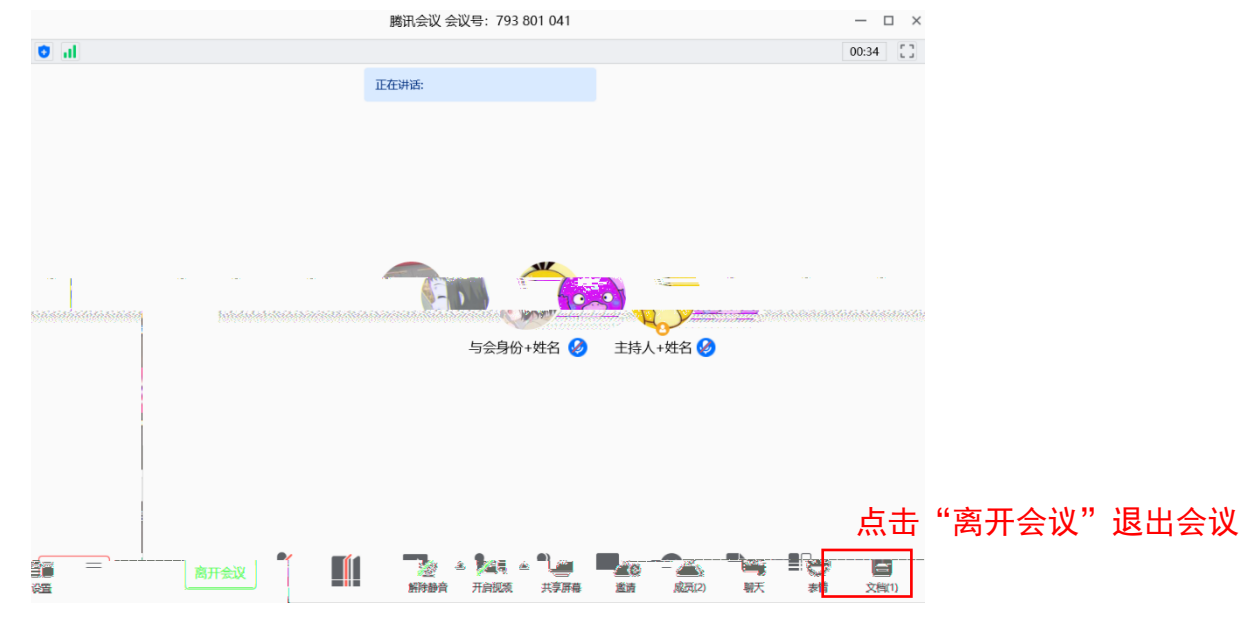

三、手机版使用说明

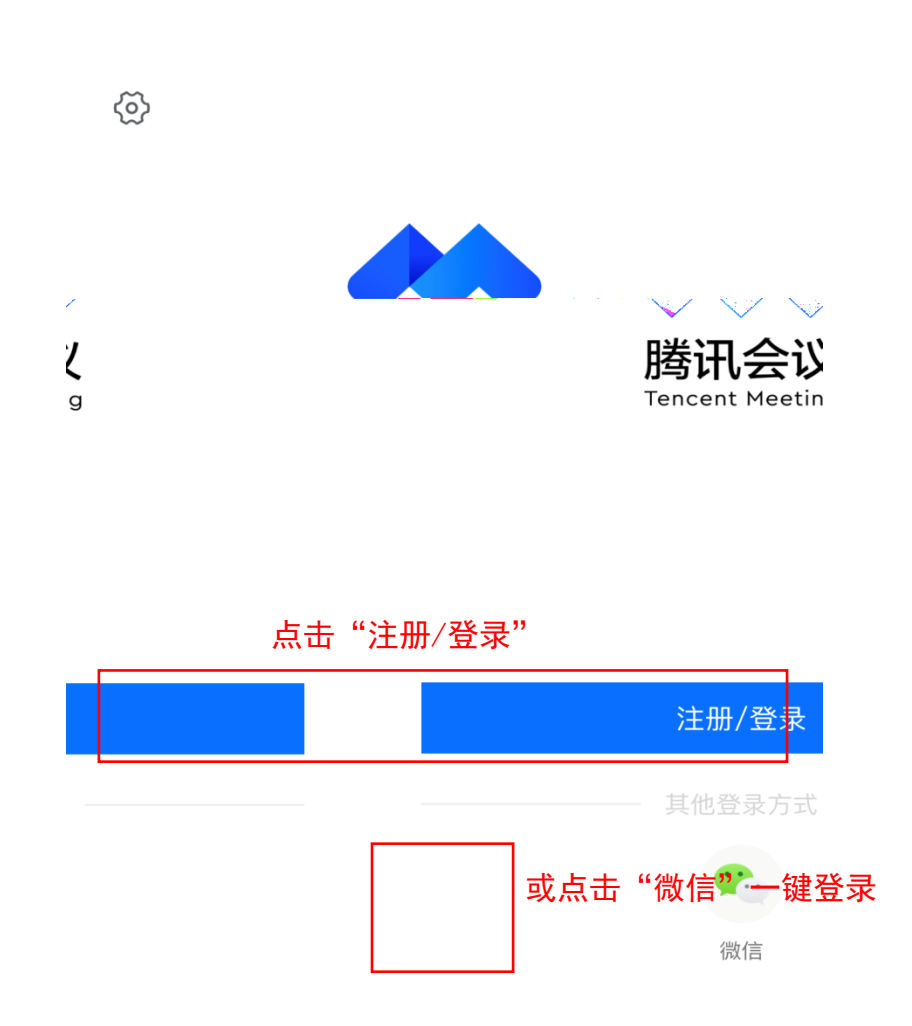

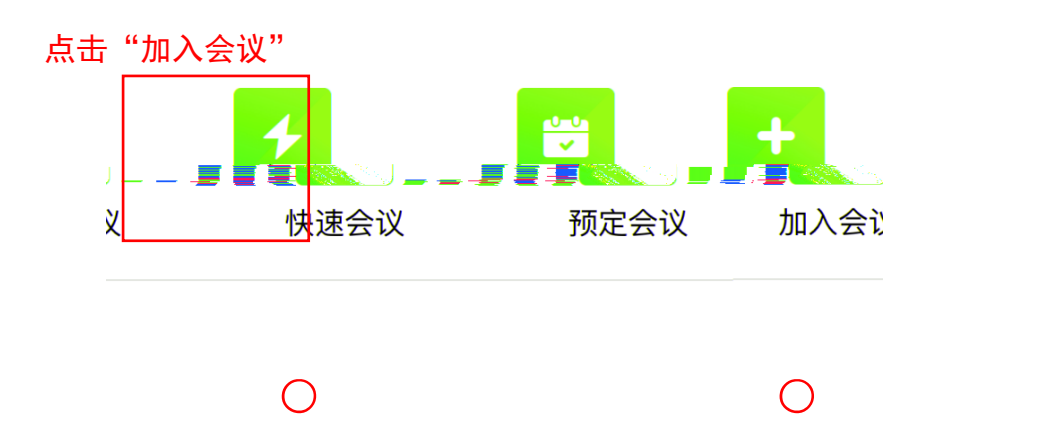

 $\overline{O}$ 

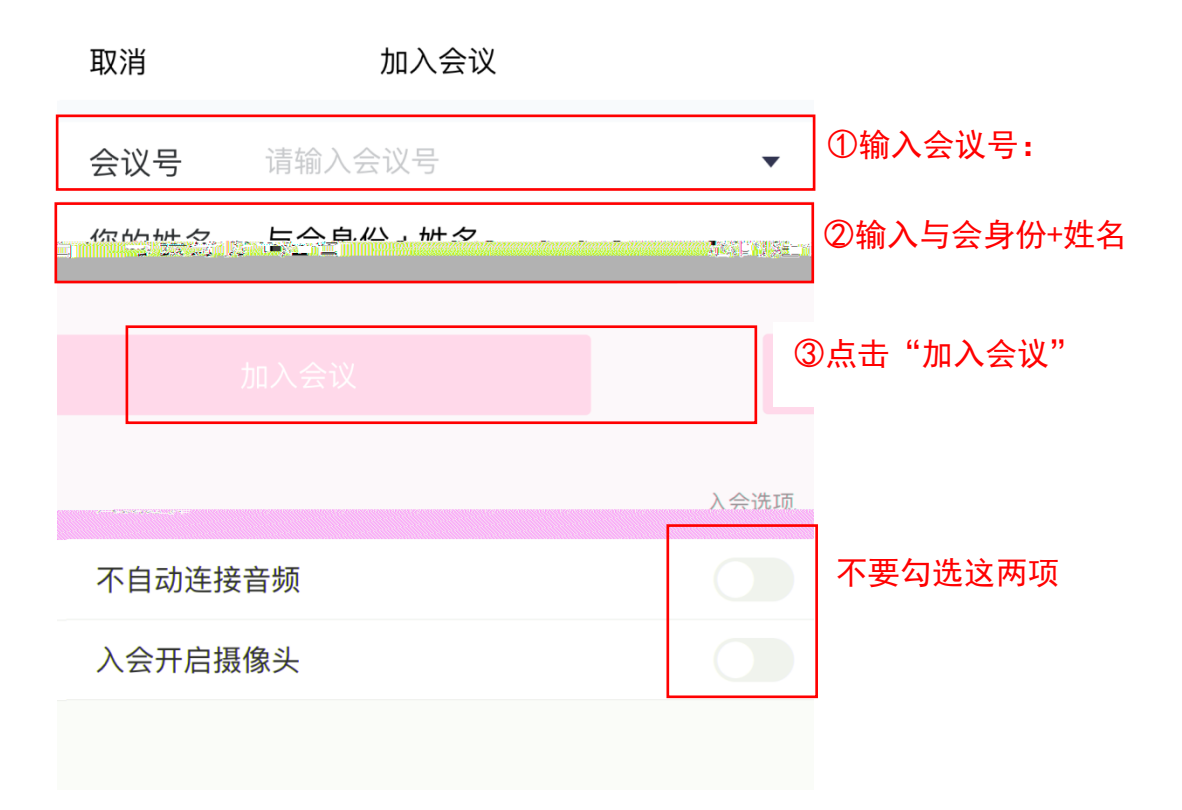

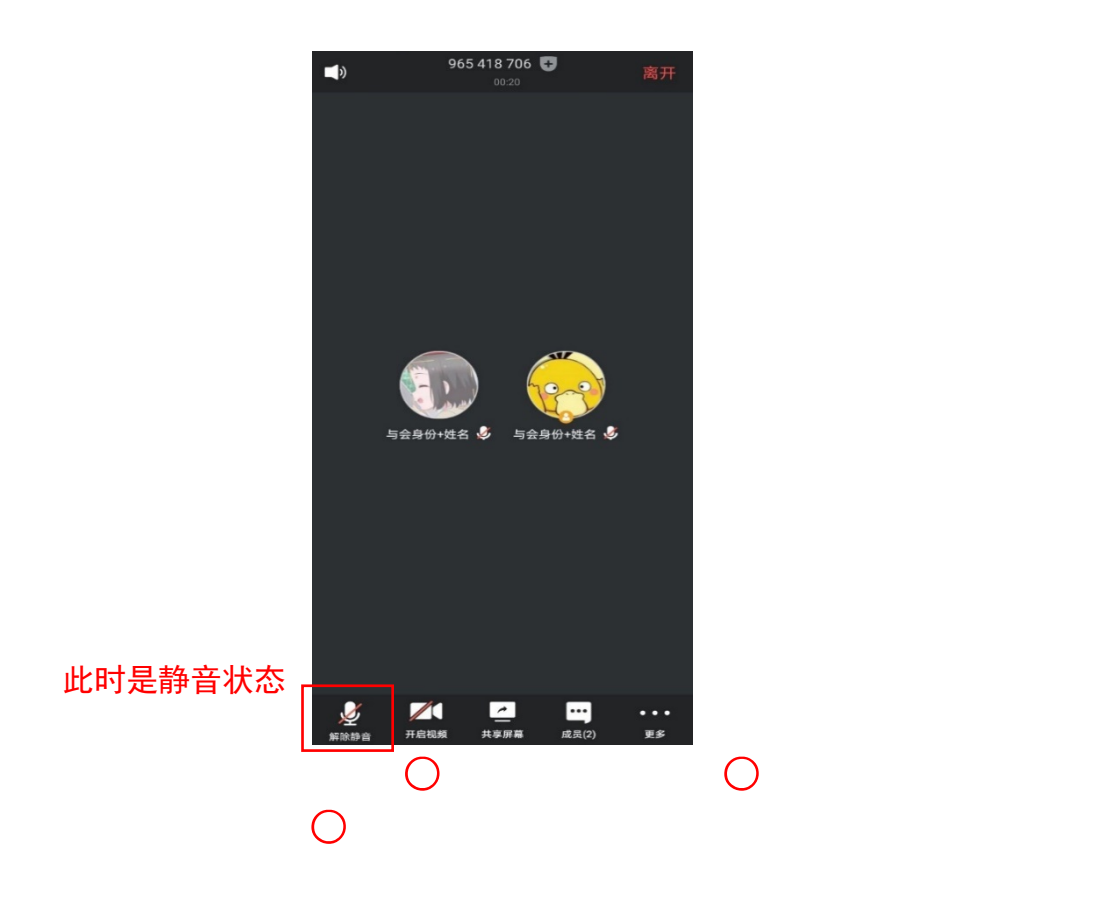

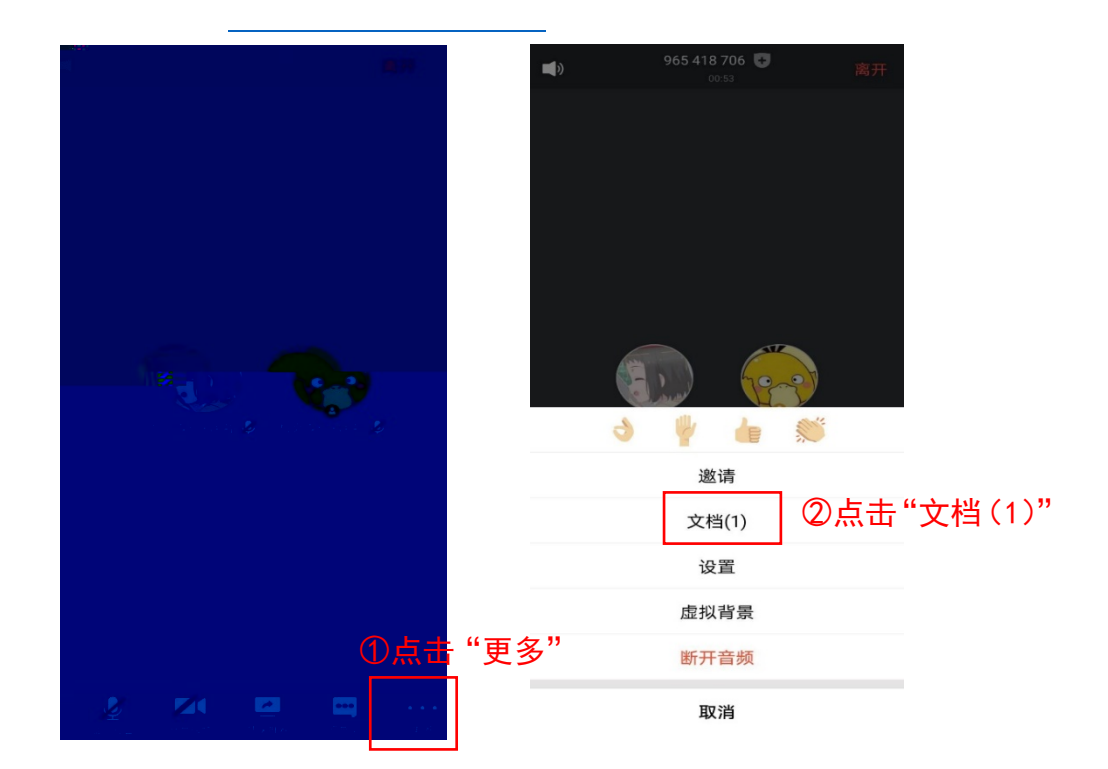

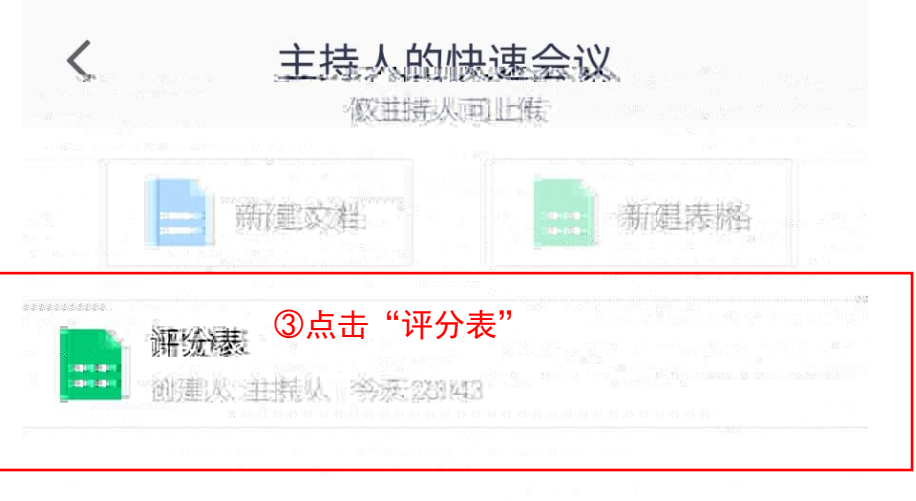

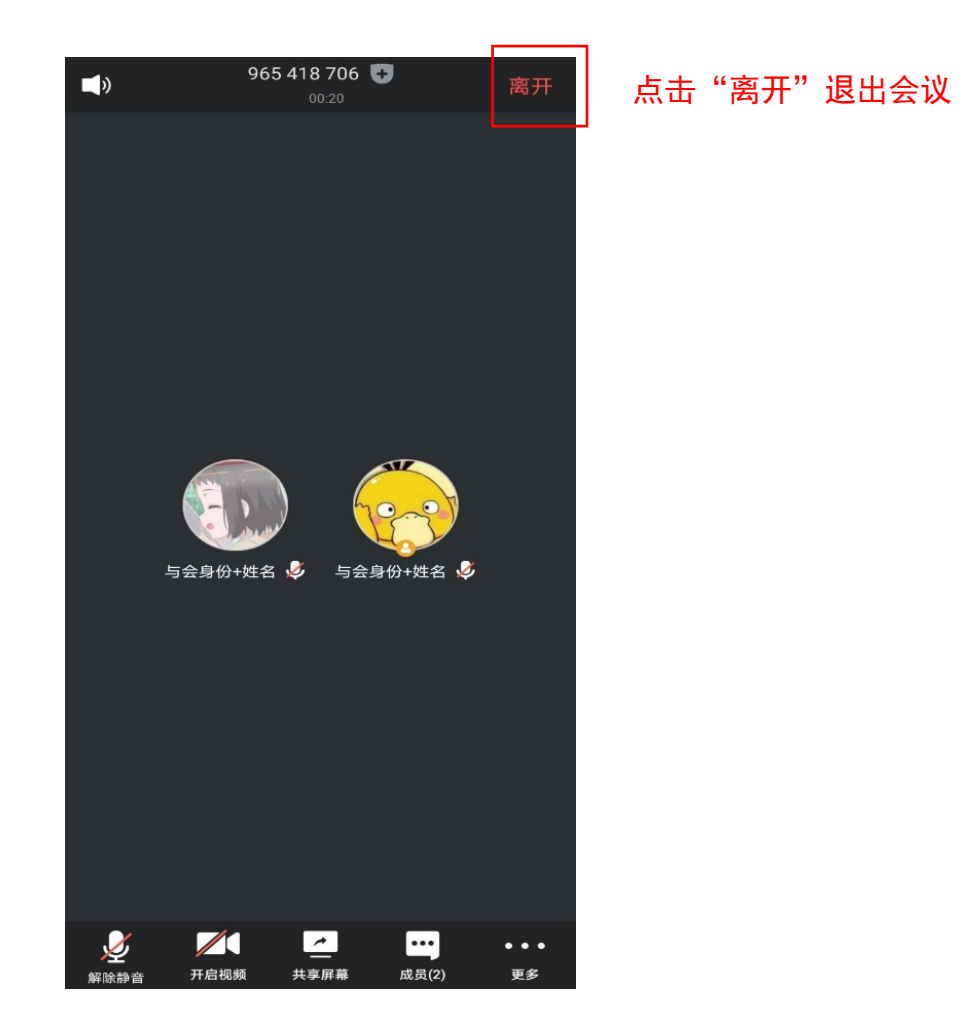